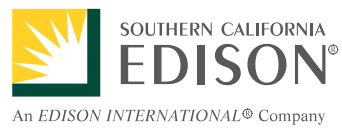

## **SCE Grid Interconnection Frequently Asked Questions The Grid Interconnection Processing Tool (GIPT)**

## **Contents**

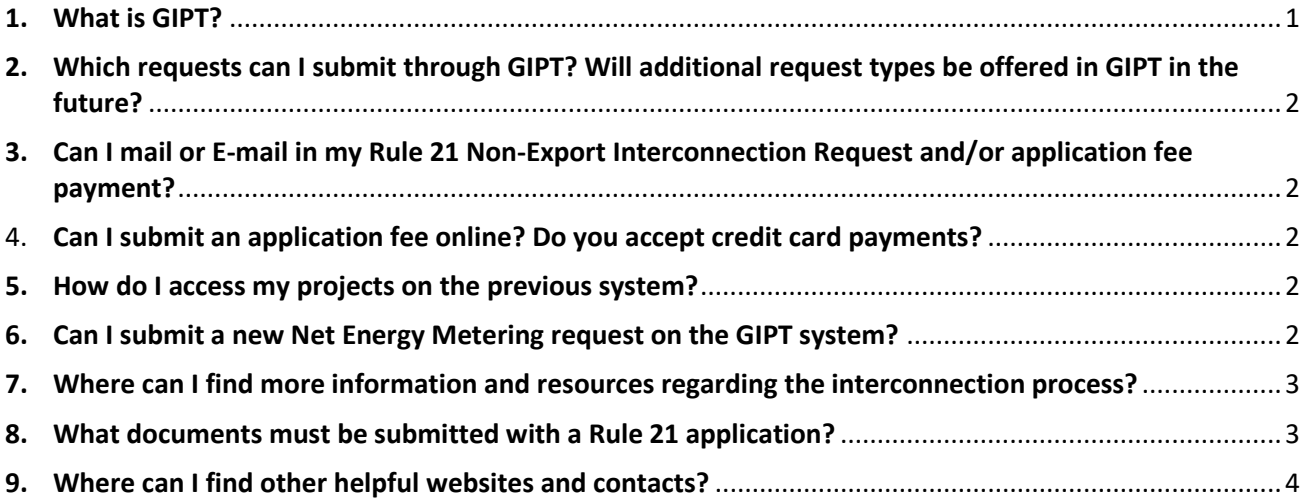

*SCE offers these guidelines to help you understand our Generator Interconnection Procedures. However, in the case of discrepancies, SCE's tariffs and interconnection documents prevail.*

### *The link to GIPT is: [https://gridinterconnection.sce.com/](https://gridinterconnection.sce.com/prweb?AppName=GIPT)*

### <span id="page-0-0"></span>**1. What is GIPT?**  *Response*

[The Grid Interconnection Processing Tool \(GIPT\)](https://gridinterconnection.sce.com/prweb?AppName=GIPT) is SCE's new online application system for interconnections. This system will initially accept requests for Rule 21 Non-Export, and will be enhanced in the future to accommodate additional programs and processes, such as Net Energy Metering under Rule 21, Rule 21 Export, and Wholesale Distribution Access Tariff (WDAT) requests.

For more information about Rule 21 and getting started, please see the following link:

[https://www.sce.com/wps/portal/home/business/generating-your-own-power/Grid-](https://www.sce.com/wps/portal/home/business/generating-your-own-power/Grid-Interconnections/Interconnecting-Generation-under-Rule-21/)[Interconnections/Interconnecting-Generation-under-Rule-21/](https://www.sce.com/wps/portal/home/business/generating-your-own-power/Grid-Interconnections/Interconnecting-Generation-under-Rule-21/)

GIPT is available here: *[https://gridinterconnection.sce.com/](https://gridinterconnection.sce.com/prweb?AppName=GIPT)*

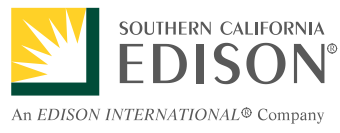

## **SCE Grid Interconnection Frequently Asked Questions The Grid Interconnection Processing Tool (GIPT)**

*In the event you are unable to access GIPT, please contact us at [InterconnectionQA@sce.com](mailto:InterconnectionQA@sce.com)*

## <span id="page-1-0"></span>**2. Which requests can I submit through GIPT? Will additional request types be offered in GIPT in the future?**

### *Response*

As of December 18, 2019, GIPT has been developed to accept Rule 21 Non-Export interconnection requests. As updates become available, announcements will be posted online. The schedule to include additional tariffs and processes is still being determined.

- <span id="page-1-1"></span>**3. Can I mail or E-mail in my Rule 21 Non-Export Interconnection Request and/or application fee payment?**
	- No. As of GIPT go-live you are encouraged to submit the application and fee payment online to help facilitate the tracking and processing of your request. In the event GIPT is experiencing downtime, you may revert to traditional methods of submittal, which includes requesting payment instructions from Rule21@sce.com.
- <span id="page-1-2"></span>4. **Can I submit an application fee online? Do you accept credit card payments?** *Response*

We are pleased to announce that GIPT will accept online payments via Automated Clearinghouse (ACH) for Rule 21 Non-Export requests. Unfortunately, credit cards will not be accepted at this time via the Rule 21 Non-Export system.

### <span id="page-1-3"></span>**5. How do I access my projects on the previous system?** *Response*

All projects *previously submitted* in the legacy *Rule 21 Non-Export* PowerClerk system will remain available here:<https://scerule21nonexport.powerclerk.com/MvcAccount/Login>

The ability to submit new Non-Export interconnection requests via the PowerClerk system will be disabled as of the Go-Live of GIPT.

**Note** The Net Energy Metering PowerClerk system will remain active, as GIPT does not currently support Net Energy Metering requests.

### <span id="page-1-4"></span>**6. Can I submit a new Net Energy Metering request on the GIPT system?** *Response*

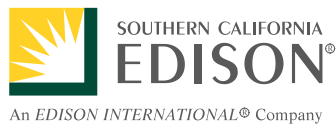

# **SCE Grid Interconnection Frequently Asked Questions**

# **The Grid Interconnection Processing Tool (GIPT)**

No, any request that contains a new Net Energy Metering generator, or a NEM-eligible enhancement to an existing NEM generator should be submitted here: <https://scenemsuccessortariff.powerclerk.com/Account/Login>

The Rule 21 Non-Export form is used for **Non-NEM generation**, which includes adding a Non-NEM generator to *an existing* NEM generator.

Note: If you are interconnecting Non-NEM and NEM at the same time, please use the [NEM](https://scenemsuccessortariff.powerclerk.com/Account/Login)  [application.](https://scenemsuccessortariff.powerclerk.com/Account/Login)

**Non-NEM generation** can be generation that is not eligible for NEM for reasons including (but not limited to):

- Ineligible technology type
- An otherwise eligible generation type being too large compared to load (making it ineligible for the NEM program)
- Oversized energy storage systems (see the [NEM](https://library.sce.com/content/dam/sce-doclib/public/regulatory/tariff/electric/schedules/other-rates/ELECTRIC_SCHEDULES_NEM-ST.pdf) special conditions for storage sizing requirements)

Please visit [www.sce.com/nem](http://www.sce.com/nem) for additional eligibility information. [A NEM FAQ](https://www.sce.com/sites/default/files/custom-files/pdf/5527_SCE_IneractiveFAQ_AA.pdf) is also available. Should any information in this document conflict with the any of the NEM schedules or Rule 21, the language schedules and tariffs shall prevail.

## <span id="page-2-0"></span>**7. Where can I find more information and resources regarding the interconnection process?**

### *Response*

Please visit our website at: [https://www.sce.com/gridinterconnection](https://www.sce.com/wps/portal/home/business/generating-your-own-power/Grid-Interconnections/)

### <span id="page-2-1"></span>**8. What documents must be submitted with a Rule 21 application?** *Response*

For Rule 21 Non-Export, Isolated Operation Mode, Multi Tariff, or Uncompensated Export Generating Facilities, please submit the following items:

- Required: Application form for non-exporting generators: *Generating Facility Interconnection Application (now available online via GIPT)*
- Required: A single line drawing[; sample drawings](https://www.sce.com/wps/wcm/connect/0c7ef508-785a-4257-9378-24beffd0fc01/Grid+Interconnection+Sample+Drawings+Sept+2015_AA.pdf?MOD=AJPERES&projectid=2e36cf30-2487-49d0-9f1b-69a6177f0831&projectid=2e36cf30-2487-49d0-9f1b-69a6177f0831&projectid=2e36cf30-2487-49d0-9f1b-69a6177f0831) are available
- Required: Site/plot plan drawing, samples are available in the link above

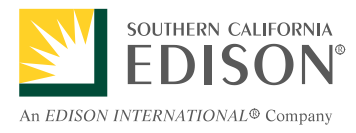

## **SCE Grid Interconnection Frequently Asked Questions**

## **The Grid Interconnection Processing Tool (GIPT)**

- Required for Parallel and Momentary Parallel requests: Nonrefundable fee of \$800, which can be submitted via the new Online Application Tool.
- A copy of the generator or inverter specifications, and any certifications

The following are additional attachments that are needed when applicable to the request:

- $\Box$  Diagrams, manufacturer's data, and written descriptions of the switching device or scheme proposed
- $\Box$  Diagrams, manufacturer's data, and written descriptions of the backup switch, protective device or any other control that will trip the generator in the event that the transfer switch or scheme does not complete the transfer in one second or less
	- o If a relay or control scheme is being used, please provide specifications
- $\Box$  If any of the intended parties to an agreement with SCE are not an individual person, please attach a screen shot of the active Secretary of State registration for the applicant(s) with your documentation, or an explanation as to why one is not applicable. If an attachment is available, please ensure the following:
	- o The legal entity name(s) associated with the account listed on the Interconnection Request *substantially* matches the SCE billing statement. We understand that the SCE billing statement often contains truncated names or abbreviations, which is acceptable.
		- If your request is related to a site anticipating new service, please ensure the future name on the account substantially matches the name provided in your Interconnection Request
	- o Please ensure the legal entity name(s) *exactly* matches the active Secretary of State registration.
	- $\circ$  Please address any discrepancies with legal entity names prior to submitting your Interconnection Request. For account information, SCE's customer support can be reached at 1-800-655-4555.
	- $\circ$  Note that the above is not a comprehensive list of attachments that may be requested during the interconnection process.

### <span id="page-3-0"></span>**9. Where can I find other helpful websites and contacts?** *Response*

For all other information regarding the interconnection tariffs, please see the following:

[https://www.sce.com/gridinterconnection](https://www.sce.com/wps/portal/home/business/generating-your-own-power/Grid-Interconnections/)

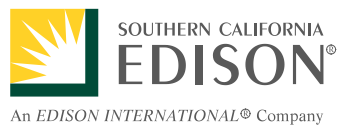

# **SCE Grid Interconnection Frequently Asked Questions**

## **The Grid Interconnection Processing Tool (GIPT)**

For information about NEM (Net Energy Metering)

*[https://www.sce.com/wps/portal/home/business/generating-your-own-power/net](https://www.sce.com/wps/portal/home/business/generating-your-own-power/net-energy-metering/)[energy-metering/](https://www.sce.com/wps/portal/home/business/generating-your-own-power/net-energy-metering/)*

For Information on Generating Your Own Power:

*<https://www.sce.com/wps/portal/home/residential/generating-your-own-power/>*

For information about RES-BCT (Renewable Energy Self Generation Bill Credit Transfer) Program:

*[https://www.sce.com/wps/portal/home/business/generating-your-own](https://www.sce.com/wps/portal/home/business/generating-your-own-power/renewable-energy-self-generation-bill-credit-transfer/)[power/renewable-energy-self-generation-bill-credit-transfer/](https://www.sce.com/wps/portal/home/business/generating-your-own-power/renewable-energy-self-generation-bill-credit-transfer/)*

For information on Energy Procurement:

*<https://www.sce.com/wps/portal/home/procurement/>*

For additional assistance, please utilize one of the two vehicles shown below to get your additional questions answered:

**Email:** [InterconnectionQA@sce.com](mailto:InterconnectionQA@sce.com) **Phone:** (909) 274-1106